## Package 'RanglaPunjab'

July 28, 2018

Title Displays Palette of 5 Colors

Version 2.3.4

Author Sonia Ahluwalia [aut, cre]

Maintainer Sonia Ahluwalia <sonia.bhar.ahluwalia@gmail.com>

Description Displays palette of 5 colors based on photos depicting the unique and vibrant culture of Punjab in Northern India. Since Punjab translates to ``Land of 5 Rivers'' there are 5 colors per palette. If users need more than 5 colors, they can merge 2 to 3 palettes to create their own color-combination, or they can cherry-pick their own custom colors. Users can view up to 3 palettes together. Users can also list all the palette choices. And last but not least, users can see the photo that inspired a particular palette.

**Depends**  $R (= 3.5.0)$ License GPL-2 Encoding UTF-8 LazyData true RoxygenNote 6.0.1 Imports jpeg, shiny, tidyverse

Suggests knitr, rmarkdown

VignetteBuilder knitr

NeedsCompilation no

Repository CRAN

Date/Publication 2018-07-28 04:10:03 UTC

### R topics documented:

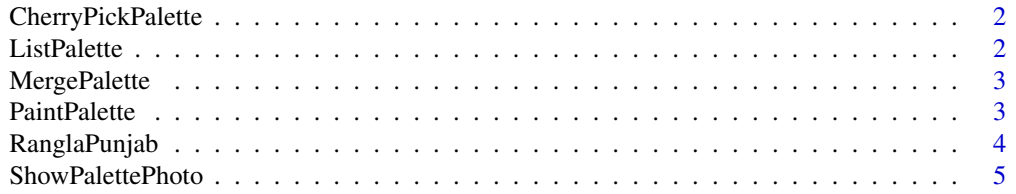

#### <span id="page-1-0"></span>**Index** [6](#page-5-0) **6**

CherryPickPalette *Cherry Pick Palette — Getting Facelift*

#### Description

This function allows user to cherry pick colors from 2 to 3 palettes

#### Usage

```
CherryPickPalette(name, name2 = NULL, name3 = NULL, ...)
```
#### Arguments

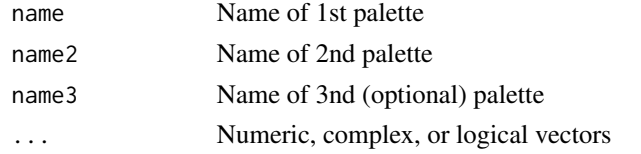

#### Value

user-defined palette of colors

#### Examples

```
CherryPickPalette("GoldenTemple","AmritsariPedeWaliLassi")
CherryPickPalette("BiryaniRice","Kulfi","Haveli2")
```
ListPalette *List Palette*

#### Description

This function returns list of all palettes

#### Usage

ListPalette()

#### Value

List of palettes

#### Examples

ListPalette()

<span id="page-2-0"></span>MergePalette *Merge Palette*

#### Description

This function takes 2 or 3 palettes and returns a palette of 10 or 15 colors (in the unlikely event there are duplicates, then return less than 10 or 15)

#### Usage

MergePalette(name, name2 = NULL, name3 = NULL, ...)

#### Arguments

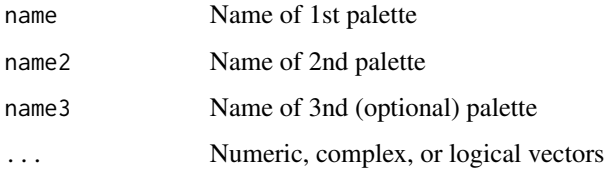

#### Value

Vector of 10 or 15 color values (in the unlikely event there are duplicates, then return less than 10 or 15 colors)

#### Examples

```
MergePalette("AmritsariKulcha", "Phulkari2")
MergePalette("Gidha", "Jutti2")
MergePalette("FieldsOfPunjab","GoldenTemple2","Jutti3")
```
PaintPalette *Paint Palette*

#### Description

This function paints an image of up to 3 palettes

#### Usage

```
PaintPalette(name = NULL, name2 = NULL, name3 = NULL, ...)
```
#### <span id="page-3-0"></span>Arguments

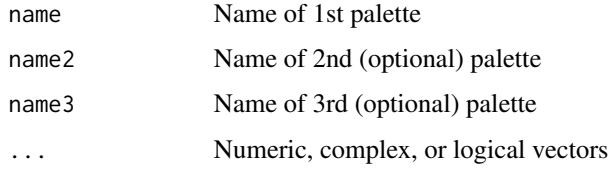

#### Value

image of colors and description

#### Examples

```
PaintPalette("Pindh")
PaintPalette("FieldsOfPunjab","Jutti")
PaintPalette("FieldsOfPunjab","Jutti","Paranda")
```
RanglaPunjab *Palette of 5 Colors*

#### Description

This function returns a palette of 5 colors

#### Usage

RanglaPunjab(name = NULL, ...)

#### Arguments

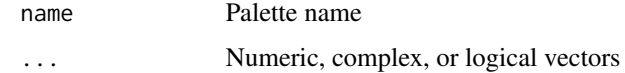

#### Value

Vector of 5 color values

#### Examples

```
RanglaPunjab("GoldenTemple")
RanglaPunjab("SohniMahiwal")
RanglaPunjab("Teej")
```
<span id="page-4-0"></span>ShowPalettePhoto *Show Palette Photo*

#### Description

This function shows photo that inspired a palette

#### Usage

```
ShowPalettePhoto(name = NULL, ...)
```
#### Arguments

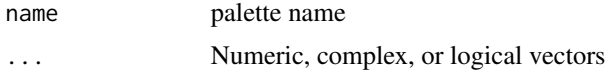

#### Value

image of reference photo with palette

#### Examples

```
ShowPalettePhoto("GoldenTemple")
ShowPalettePhoto("Kulfi")
ShowPalettePhoto("AmritsariPedeWaliLassi")
```
# <span id="page-5-0"></span>Index

CherryPickPalette, [2](#page-1-0)

ListPalette, [2](#page-1-0)

MergePalette, [3](#page-2-0)

PaintPalette, [3](#page-2-0)

RanglaPunjab, [4](#page-3-0)

ShowPalettePhoto, [5](#page-4-0)